## **Gong - Funcionalidad #1034**

## **Problemas con edicion de presupuesto cuando todas las actividades estan vinculadas**

2011-05-26 09:16 - Santiago Ramos

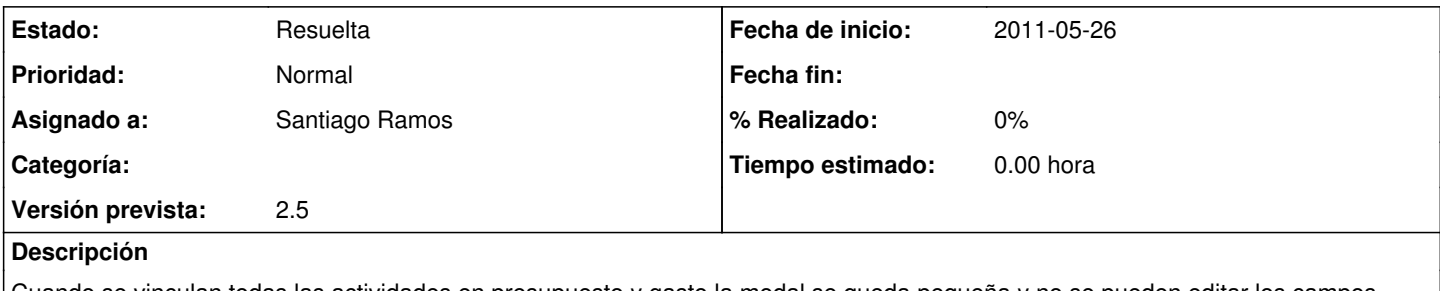

Cuando se vinculan todas las actividades en presupuesto y gasto la modal se queda pequeña y no se pueden editar los campos. Ver cómo meter en esos casos una barra de desplazamiento vertical a la modal.

## **Histórico**

## **#1 - 2011-05-26 11:01 - Santiago Ramos**

*- Estado cambiado Nueva por Resuelta*

*- Asignado a establecido a Santiago Ramos*

Para ediciones de presupuesto o gasto (o recuperaciones, o volver a editar) se fuerza una altura de la modal de forma que obligue a aparecer la barra de desplazamiento.